## **CLOGDEV : Multiple Command Log Device Type CLOGSIZE : Multiple Command Log Size**

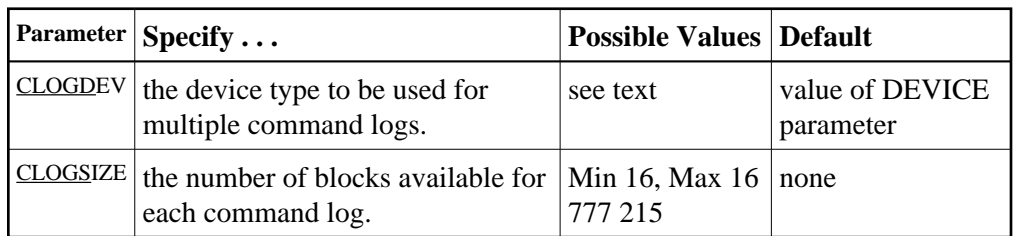

The CLOGDEV and CLOGSIZE parameters specify the type of external storage device used for multiple command logs and the number of blocks available for each command log dataset. These parameters must be used *together*; if you specify one parameter, you must also specify the other parameter.

You must also specify the NCLOG parameter to use multiple command logs. If you specify a user exit, it must be UEX12.

The Adabas Installation documentation specifies the device types that Adabas supports.

All command logging datasets must be formatted using the ADAFRM utility before they are used.

The maximum size of the dataset depends on the limits of the operating system and on the requirements of the user.

## **Example:**

Run the Adabas nucleus with command logging. Use 6 command log datasets. Use a model 3380 device for command logging. The size of each command log dataset is 1350 blocks, based on an allocation of 10 cylinders. (Each cylinder of a 3380 device has 15 tracks, and each track can contain 9 blocks of command log data. Thus, 10 cylinders =  $10\ 15\ 9 = 1350$  blocks).

**ADARUN PROG=ADANUC,LOGGING=YES,NCLOG=6,CLOGDEV=3380,CLOGSIZE=1350**